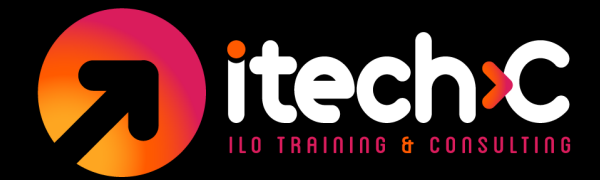

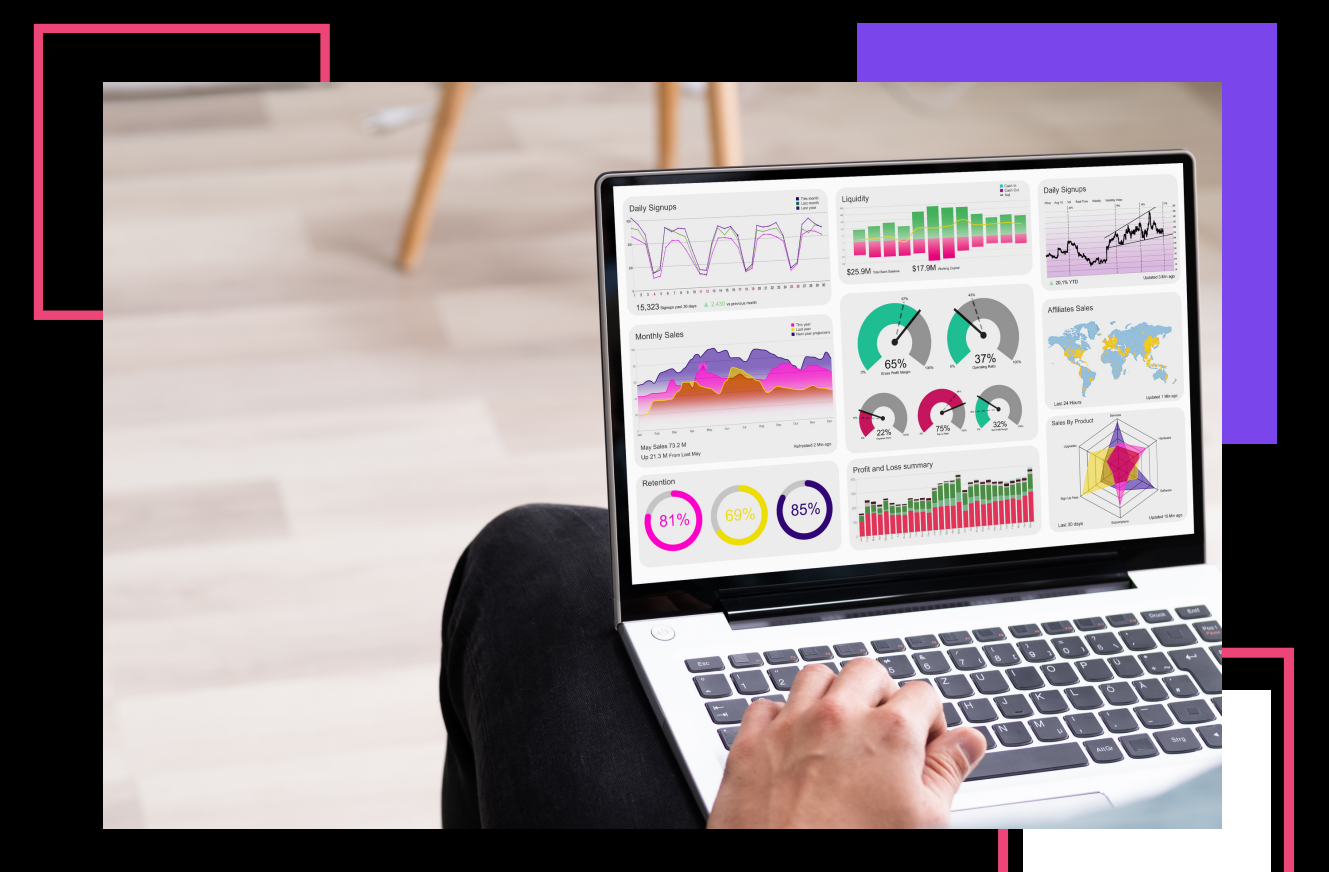

## **PROGRAMA DE ESTUDIOS: MICROSOFT EXCEL AVANZADO - DISEÑO DE DASHBOARDS**

ILO TRAINING AND CONSULTING www.itechc.net Tel. 556271 2222 / 6271 2200

![](_page_1_Picture_0.jpeg)

#### **Lo que aprenderás en el curso**

- Crea impresionantes dashboards de calidad profesional en Excel (*idesde cero!*).
- Revisa las mejores prácticas de visualización de datos clave y los principios de diseño del dashboard.
- Aplica técnicas poderosas para transformar datos sin procesar en bellas imágenes interactivas.
- Aprende a usar las mismas herramientas que utilizan los analistas profesionales de inteligencia empresarial y los científicos de datos.
- Trabaja a través de 4 proyectos de curso únicos y prácticos

![](_page_1_Picture_7.jpeg)

![](_page_2_Picture_0.jpeg)

# itech C ///////////

#### **¿Para quién es este curso?**

- Usuarios de Excel que buscan dar vida a sus datos con informes y paneles dinámicos e interactivos.
- Analistas, científicos de datos o profesionales de BI que desean desarrollar habilidades de diseño y visualización de datos.
- Cualquiera que quiera aprender a contar historias claras y convincentes con datos.
- Estudiantes que buscan aprender habilidades prácticas y poderosas con proyectos prácticos y demostraciones.

![](_page_3_Picture_0.jpeg)

## **1) Prácticas recomendadas de visualización de datos**

- · Introducción
- Visualización de datos 101
- La regla de los 10 segundos
- Las 3 Preguntas Clave
- Visuales esenciales  $\bullet$
- Consejos de formato de gráfico  $\bullet$
- Narración de historias con datos
- Errores comunes de visualización  $\bullet$
- MEJORES PRÁCTICAS: Visualización de datos  $\bullet$

#### **2) Principios de diseño de dashboards**

- · Introducción
- dashboards 101
- Tipos de dashboards  $\bullet$
- Definición de un propósito
- vista previa
- Elementos visuales  $\bullet$
- Agregar contexto
- Diseños de dashboard
- MEJORES PRÁCTICAS: Diseño de Dashboard

![](_page_4_Picture_0.jpeg)

## **3) Dashboard I**

- Preparación de los filtros y la interactividad  $\bullet$
- Usando AVERAGEIFS para cálculos condicionales  $\bullet$
- Crear un gráfico de barras  $\bullet$
- SUGERENCIA PROFESIONAL: Clasificación basada en fórmulas
- Creación de un gráfico de anillos  $\bullet$
- SUGERENCIA PROFESIONAL: Agrupación de rebanadas de donas  $\bullet$
- vista previa
- Creación de un gráfico combinado
- SUGERENCIA PROFESIONAL: Dividir elementos de gráficos combinados  $\bullet$
- Creación de un mapa relleno
- SUGERENCIA PROFESIONAL: Adición de nuevos datos con tipos de datos
- SUGERENCIA PROFESIONAL: cambiar entre series en un mapa  $\bullet$
- Configuración del diseño del dashboard  $\bullet$
- Usar el color estratégicamente
- CONSEJO PROFESIONAL: Serie de resaltado dinámico
- vista previa
- SUGERENCIA PRO: Inserción de controles de formulario  $\bullet$
- Creación de temas de color personalizados
- Protección del dashboard

![](_page_5_Picture_0.jpeg)

## **4) Dashboard II**

- Definición del propósito y las imágenes  $\bullet$
- Preparándose para la escala
- SUGERENCIA PROFESIONAL: Uso del Administrador de nombres para valores de filtro
- Cálculo de KPI
- Aplicación de reglas de formato condicional  $\bullet$
- SUGERENCIA PROFESIONAL: Inserción de imágenes vinculadas
- SUGERENCIA PRO: Uso de referencias estructuradas absolutas
- Crear un gráfico de líneas
- SUGERENCIA PROFESIONAL: Ocultar valores cero en un gráfico de líneas
- Creación de gráficos de barras complementarios
- SUGERENCIA PRO: Clasificación dinámica de datos
- Creación de tablas superior/inferior  $\bullet$
- Configuración del diseño del dashboard  $\bullet$
- Usar el color estratégicamente  $\bullet$
- Usar los títulos para contar una historia  $\bullet$
- Compartir el panel en línea
- SUGERENCIA PROFESIONAL: formato basado en fórmulas

![](_page_6_Picture_0.jpeg)

## **5) Dashboard III**

- Entendiendo la historia
- Visualización de la estacionalidad con un gráfico combinado  $\bullet$
- Contraste de ganancias y pérdidas con un gráfico de columnas
- SUGERENCIA PRO: Formatos de números personalizados condicionales  $\bullet$
- CONSEJO PROFESIONAL: Usar barras apiladas en lugar de pasteles  $\bullet$
- SUGERENCIA PROFESIONAL: visualización de parte de una tabla  $\bullet$ dinámica
- Configuración del diseño del tablero
- Usar texto para contar una historia  $\bullet$
- SUGERENCIA PROFESIONAL: Guardar el tablero como una imagen

![](_page_6_Picture_11.jpeg)